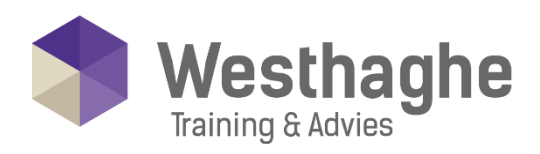

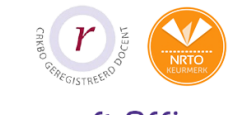

# - Dé opleider in Microsoft Office

## **Access Basis**

Access behoort tot een van de meest gebruikte database applicaties, waarmee je databases kan ontwerpen en bijhouden voor uiteenlopende doeleinden. Leer in deze training op een snelle en efficiënte manier met Access werken. In de Access Basis training leer je de basisvaardigheden van Access kennen.

## **Trainingsduur**

Deze tweedaagse training bestaat uit 12 effectieve lesuren.

## **Doelgroep**

Deze cursus is bedoeld voor cursisten die beter willen leren werken met Access-databases en al enkele ervaring hebben in tabellen en query's. Ook voor cursisten die nooit tot weinig Access gebruiken is deze cursus zeer geschikt. Deze Access basistraining is ook geschikt voor medewerkers die gegevens gaan bijhouden of een databases willen ontwerpen.

## **Aanvangsniveau**

Algemene basisvaardigheden van Windows is vereist evenals kennis van Excel Basis (level 1)

# **Inhoud**

## **Basisvaardigheden**

- Door het Access scherm navigeren
- De knop "Geef aan wat u wilt doen…"
- Nieuwe templates in Access (versie 2016)
- Help gebruiken
- Objecten bekijken
- Objecten afdrukken
- Een database maken

#### **Tabelontwerp**

- Een tabel ontwerpen
- Gegevens invoeren en verwijderen
- Een gegevensblad opmaken
- Tabellen filteren en sorteren
- Hyperlinks maken
- De Wizard Tabel gebruiken

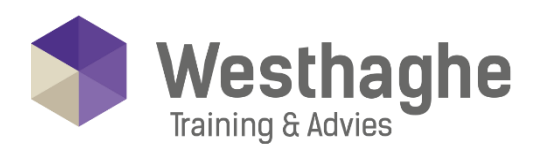

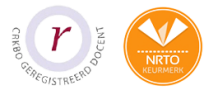

## Dé opleider in Microsoft Office

## Veldeigenschappen

- Veldeigenschappen wijzigen
- Standaard waarden gebruiken
- Vereiste velden
- Waarden begrenzen
- Opmaak eigenschappen wijzigen
- Invoermaskers gebruiken

## **Formulierontwerp**

- Een formulier handmatig ontwerpen
- Weergave instellingen wijzigen
- Besturingselementen wijzigen
- De tabvolgorde wijzigen
- Berekende velden maken
- De Formulier Wizard gebruiken

## **Relaties tussen gegevens**

- Normaliseren
- Tabel relaties aanbrengen
- Het venster Relaties gebruiken
- Referentiële integriteit
- Met subgegevensbladen werken

## Query's uitvoeren

- Een selectie query maken
- Gegevens sorteren
- Criteria definiëren
- Meerdere criteria gebruiken: EN/OF
- Een berekening maken in een query
- De Query wizard gebruiken

## **Rapporten maken**

- De Rapport Wizard
- Een rapport lay-out maken
- Weergave eigenschappen veranderen
- Sorteren/Groeperen
- Berekende velden maken
- Een rapport afdrukken

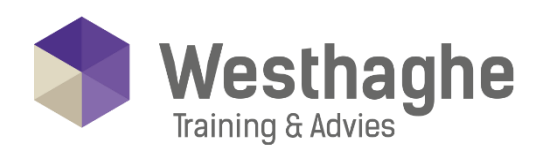

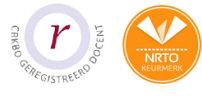

# - Dé opleider in Microsoft Office

## Importeren en exporteren

- Exporteren naar Excel
- Een Excel werkblad importeren
- Met tekstbestanden werken
- Met HTML werken
- Een database bestand importeren
- Een Access object importeren

#### **Access en SharePoint**

• Samenwerken in Access Web app (alleen i.c.m. met SharePoint on-premises)